### **Готуємось до олімпіади з інформатики – 2016 – 3**

№

Завдання

Програма

 $\sqrt{1}$ 

Задачі -5

Система <del>д</del>е

 $\sqrt{\frac{1}{2}P_0\left(\frac{1}{2}P_0\right)}$   $\frac{1}{2}P_1P_2\left(\frac{1}{2}P_1\right)$   $\frac{1}{2}P_2\left(\frac{1}{2}P_2\right)$   $\frac{1}{2}P_1\left(\frac{1}{2}P_2\right)$   $\frac{1}{2}P_2\left(\frac{1}{2}P_2\right)$   $\frac{1}{2}P_1\left(\frac{1}{2}P_2\right)$   $\frac{1}{2}P_2\left(\frac{1}{2}P_2\right)$   $\frac{1}{2}P_1\left(\frac{1}{2}$ 

#includetstream"

using namespatte;

ifstream ioiput.txt"

Добавил(а) Administrator 29.11.16 09:41 - Последнее обновление 29.11.16 09:46

ofstream couput.txt"

2

## Обчисаловальни

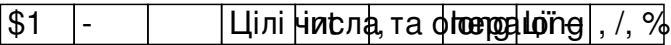

[\$1 - **Alix detail double**, sqrt, pow (math.h)

Задача 1. Час в секундах подати гг хх сс

#include <iostream>

using namespace std;

 $int \text{main}()$ 

 $\sqrt{\frac{1}{2} \cdot \cdot \cdot}$ 

 $\overline{|{\mathsf{cin}}>>}$ t;

 $s=t\%60;$ 

Добавил(а) Administrator 29.11.16 09:41 - Последнее обновление 29.11.16 09:46

 $|t=t/60;|$ 

 $h = t\%60;$ 

 $\overline{t=t/60}$ ;

 $g = t\%60;$ 

 $\overline{\text{cout}}$  << g<<" "<<h<<" "<<s<<endl;

return 0;

 $\sqrt{ }$ 

Задача 2. За верания прави прави протипани протилежних вершин прямокутника з

#include <iostream>

#include <math.h>

using namespace std;

 $int \text{maih}()$ 

Добавил(а) Administrator 29.11.16 09:41 - Последнее обновление 29.11.16 09:46

 $\sqrt{\omega}$  double x1,y1,x2,y2,p,s,r,a,b;

cin >>x1>>y1>>x2>>y2;

 $\sqrt{a=fabs(x1-x2)}$ ;

 $\sqrt{\frac{b=fabs}{y1-y2}}$ ;

 $s=a^*b;$ 

 $p=2^*(a+b);$ 

 $r = sqrt(pow(a, 2) + pow(b, 2))/2;$ 

cout.precision(3);

cout << fixed;

cout <<s<<endl;

cout << p<< endl;

cout <<<<<endl;

Добавил(а) Administrator 29.11.16 09:41 - Последнее обновление 29.11.16 09:46

return 0;

 $\left| \right.$ 

 $\beta$ 

Струк цура прозгалуження

Задача 3. Кількість нулів

За даним числу n визначте, якою кількістю нулів закінчується десяткова запис числа n! .

#include "iostream" using namespace std;  $int \overline{main}()$ {

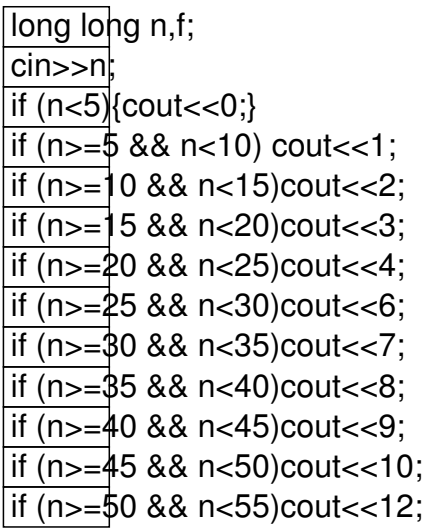

Добавил(а) Administrator 29.11.16 09:41 - Последнее обновление 29.11.16 09:46

}

#include "iostream" using namespace std; int main() { long long n,f,i,d,s;  $c$ in $>>$ n;  $d=1; s=0;$  $\overline{for(i=1;i=100;i++)}$ {  $d= d*5;$  $\overline{s}$ =s+n/d; } }

4

Лінійний масив

Задача 4. Кількість максимальних елементів в масиві

#include <iostream>

 $\sqrt{\text{Hinc}$ lude <math.h>

using namespace std;

int a[10000],n;

Добавил(а) Administrator 29.11.16 09:41 - Последнее обновление 29.11.16 09:46

 $int \text{main}()$ 

 $\sqrt{\int$  int max, nmax, k;

 $\overline{|{\sf cin} >>}$ n;

 $\sqrt{\frac{1}{n}}$  for (int $\sqrt{1}$ =0;i<n;i++) cin>>a[i];

max=a[0];nmax=0;

 $\int$  for (int $\left| i=0; i< n; i++ \right\rangle$ 

 $\sqrt{\text{if(a[i] > max)}\{\text{max= a[i]}; \text{nmax=i}\}}$ 

 $k=0;$ 

 $[for (int] i = 0; i < n; i++)$ 

 $\sqrt{\text{if}(a[i]=1\text{max})k++}$ ;

cout <<k<<endl;

return 0;

Добавил(а) Administrator 29.11.16 09:41 - Последнее обновление 29.11.16 09:46

}

#include <iostream>

#include <math.h>

using namespace std;

int a[10000],n;

 $int \text{main}()$ 

 $\sqrt{\int$  int max, nmax, k, j;

 $|{\sf cin} >>$ n $;$ 

 $[for (int] i=0; i < n; i++) \text{ c}$  $in > a[i];$ 

 $\int$  for (int $\left| i=0; i< n-1; i++\right\rangle$ 

for  $(\ln t \, j = 0; j < n - 1; j++)$ 

 $\sqrt{\text{if(a[j] > a[j+1])}}$ swap(a[j],a[j+1]);

Добавил(а) Administrator 29.11.16 09:41 - Последнее обновление 29.11.16 09:46

 $\sqrt{(-n-1)}$ ;k=1;

 $\sqrt{\text{while } (\text{a}[j]=-a[j-1] \& \& j>0){k++;j-}}$ 

 $\overline{\text{cout} \times}$ k<<endl;

return 0;

}

Задача 5. Домашня робота з математики (100 балів)

Максимальний час роботи на одному тесті:

2 секунди

Максимальний об'єм пам'яті:

Добавил(а) Administrator 29.11.16 09:41 - Последнее обновление 29.11.16 09:46

256 Мб

Ім'я вхідного файлу:

input.txt

Ім'я вихідного файлу:

output.txt

Сашко не дуже любить робити домашні завдання, але на попередньому уроці математики Петро Павлович задав учням *n* різних завдань. Причому, робити деякі домашні завдання можна було лише після того, як виконано інші.

Для кожного завдання Сашко визначив, скільки хвилин йому потрібно, щоб його виконати. Після цього Сашко зрозумів, що виконати всі завдання він точно не встигне. Отож він вирішив зробити всі завдання окрім одного – за одне невиконане завдання вчитель нічого не скаже.

Тепер Сашку слід вибрати, яке завдання не виконувати. Допоможіть Сашку вибрати завдання, яке можна не виконувати, щоб інші завдання виконати якомога швидше.

Формат вхідного файлу

Перший рядок вхідного файлу містить цілі числа *n* и *m* — кількість завдань і кількість

Добавил(а) Administrator 29.11.16 09:41 - Последнее обновление 29.11.16 09:46

#### залежностей між завданнями (1 *≤*

```
00, 0 
≤ 
m 
≤ 
1000). Другий рядок містить 
n 
цілих чисел: 
t
1
, t
2
, . . . , t
n
. Число 
t
i \Boxозначає кількість хвилин, необхідних Сашку для виконання 
i
-го завдання (1 
≤ 
t
i 
≤ 
1000). Далі іде 
m 
рядків, кожен з яких містить два цілих числа. Числа 
a 
и 
b 
означають, що
```
завдання *a* слід виконати раніше аніж завдання *b*. Гарантується, що всі завдання можна виконати.

Формат вихідного файлу

*n ≤* 1

Добавил(а) Administrator 29.11.16 09:41 - Последнее обновление 29.11.16 09:46

Вивести одне число – мінімальну кількість хвилин, необхідних Сашку для виконання всіх завдань крім одного.

Наприклад

**Вхідні дані**

**Вихідні дані**

 $\overline{55}$ 

 $12345$ 

 $\overline{1}$  2

 $\overline{53}$ 

 $\sqrt{13}$ 

 $\overline{34}$ 

2 4

Добавил(а) Administrator 29.11.16 09:41 - Последнее обновление 29.11.16 09:46

11

В даному прикладі Сашко може не виконувати **четверте** завдання. Всі інші завдання він виконає за 11 хвилин.

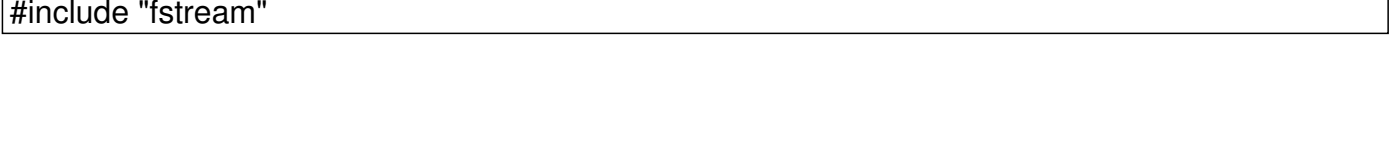

int a[1000],b[1001],c[1001];

using namespace std;

ifstream cin("input.txt");

ofstream cout("output.txt");

int main()

{

long long n,m,max,nmax,s=0,f2;

cin>>n>>m;

Добавил(а) Administrator 29.11.16 09:41 - Последнее обновление 29.11.16 09:46

for (int i=1;  $i \le n(i+1)$  {cin>>a[i]; $s = s + a[i]$ ;}

 $|$  for (int i=1; i<=m;i++) cin>>b[i]>>c[i];

 $int f=1$ ;

while (f)

 ${max=0; nmax=0;}$ 

 $[for (int i=1; i<=n; i++)$  if  $(a[i] > max)$ {max=a[i];nmax=i;}

 $f2=0;$ 

for (int i=1;  $i \le m; i+1$ )

 $\int$ if(b[i]==nmax)f2=1;

 $\sqrt{\text{if}(f2)a[\text{nmax}]} = 0$ ; else f=0;

}

cout<<s-max<<endl;

Добавил(a) Administrator<br>29.11.16.09:41 - Последня .<br>29.11.16 09:46 - Pape of papers of the Day of

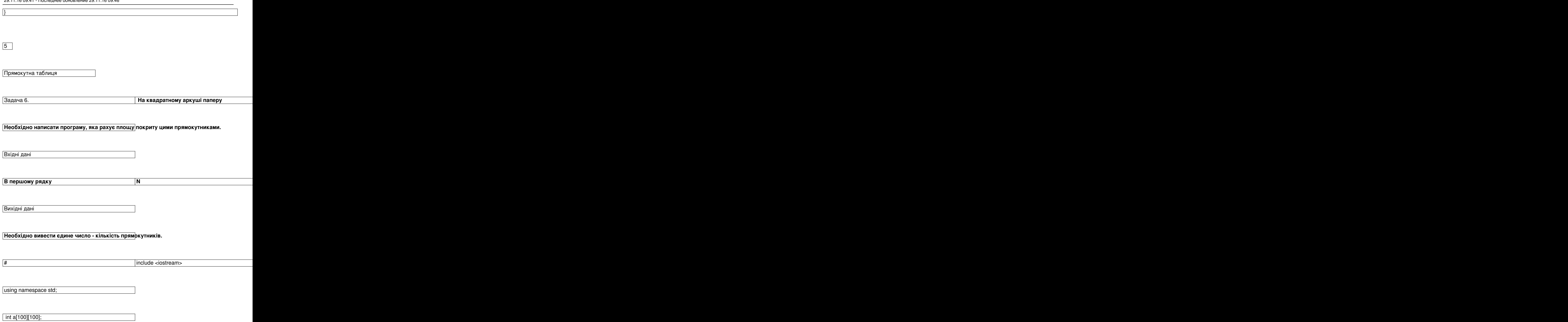

Добавил(а) Administrator 29.11.16 09:41 - Последнее обновление 29.11.16 09:46

int main()

{

int n,m;

cin>>n>>m;

for (int  $i=0$ ; $i=n$ ; $i++$ )

for  $(int j=0;j$ 

 $\overline{c}$ in $>>$ a $\overline{[i] [j]};$ 

 $int k=0;$ 

 $\sqrt{\frac{1}{100}}$  (int i=0;i<n;i++)

for (int j=0;j<m;j++)

if  $(a[i][j]=-1)k++;$ 

cout<<k<<endl;

Добавил(а) Administrator 29.11.16 09:41 - Последнее обновление 29.11.16 09:46

return 0;

}

Задача 7.  **"** Прямокутники **" На квадратному аркуші паперу в кл ітинку розміром N х N клітин намальовано кілька прямокутників. Кожен прямокутник складається з цілих клітинок, різні прямокутники не накладаються один на одного і не дотикаються.**

#### **Необхідно написати програму, яка рахує число цих прямокутників.**

Вхідні дані

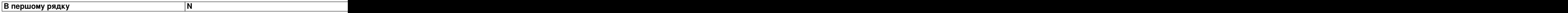

Вихідні дані

**Необхідно вивести єдине число - кількість прямокутників.**

#include <fstream>

using namespace std;

ifstream cin("input.txt");

ofstream cout("output.txt");

Добавил(а) Administrator 29.11.16 09:41 - Последнее обновление 29.11.16 09:46

int a[100][100];

int main()

{

int n;

cin>>n;

for (int  $i=0$ ; $i=n$ ; $i++$ )

for  $(int j=0; j$ 

cin>>a[i][j];

 $int k=0;$ 

 $for (int i=0; i$ 

for  $(int j=0; j$ 

if  $\text{(a[i][j]=-1 88 a[i+1][j]=-0 88 a[i][j+1]=-0 88 a[i+1][j+1]=-0)k++;$ 

Добавил(а) Administrator 29.11.16 09:41 - Последнее обновление 29.11.16 09:46

cout<<k<<endl;

return 0;

|}

Рядки

6

Задача 8. Підрахувати кількість цифри 0 в рядку

#include <iostream>

#include <string.h>

using namespace std;

char a[10000];

int main()

{

Добавил(а) Administrator 29.11.16 09:41 - Последнее обновление 29.11.16 09:46

cin>>a;

int n=strlen(a);

 $int k=0;$ 

for (int  $i=0; i$ 

 $if(a[i]=-0')k++;$ 

cout<<k<<endl;

return 0;

 $\vert$  }

Задача 9. В тесті залишити всі голосні букви інші за мінити

#include <fstream>

using namespace std;

ifstream cin("input.txt");

Добавил(а) Administrator 29.11.16 09:41 - Последнее обновление 29.11.16 09:46

ofstream cout("output.txt");

char a[1000];

int main()

{

 $int$  ka=0, ke=0, ki=0, ko=0, ku=0, ky=0;

while (!cin.eof())

{cin>>a;

for(int  $i=0$ ; $i$  < strlen(a); $i$ ++)

 ${if(a[i]=-a')ka++; else}$ 

if(a[i]=='e')ke++; else

 $if(a[i]=-i')ki++;else$ 

 $if(a[i]=-'o')ko++; else$ 

Добавил(а) Administrator 29.11.16 09:41 - Последнее обновление 29.11.16 09:46

if(a[i]=='u')ku++;else

if(a[i]=='y')ky++;else

 $a[i]='$ ;

}

cout<<a<<endl;

}

cout<<ka<<" "<<ke<<" "<<ki<<" "<<ko<<" "<<ku<<" "<<ky<<endl;

return 0;

}

#include "fstream"

#include "string.h"

#include "string"

Добавил(а) Administrator 29.11.16 09:41 - Последнее обновление 29.11.16 09:46

using namespace std;

ifstream cin("input.txt");

ofstream cout("output.txt");

string a[1000];

int main()

 $\sqrt{\int$  {int n=0;

int ka=0, ke=0,ki=0, ko=0, ku=0, ky=0;

while (!cin.eof())

{getline(cin,a[n]);

 $for(int i=0; i$ 

{if(a[n][i]=='a')ka++; else

 $if(a[n][i]=-e')ke++; else$ 

Добавил(а) Administrator 29.11.16 09:41 - Последнее обновление 29.11.16 09:46

if(a[n][i]=='i')ki++;else

if(a[n][i]=='o')ko++; else

if(a[n][i]=='u')ku++;else

if(a[n][i]=='y')ky++;else

 $a[n][i]='$ ;

}

}

 $n_{++}$ ;

 $for(int i=0; i=n; i++)$ 

cout<<a[i]<<endl;

cout<<ka<<" "<<ke<<" "<<ki<<" "<<ko<<" "<<ku<<" "<<ky<<endl;

return 0;

}

7

Добавил(а) Administrator 29.11.16 09:41 - Последнее обновление 29.11.16 09:46

Динамічне програмування

Задача 10. Квиток

**Задача 4. «Квитки»** (30 балів)

**Ім'я файлу програми: BILET.\***

**Ім'я вхідного файлу: input.txt**

**Ім'я вихідного файлу: output.txt**

**Максимальний час роботи на одному тесті: 5с**

За квитками на прем'єру нового мюзиклу вишикувалася черга з *N* людей, кожний з яких хоче купити 1 квиток. На всю чергу працювала тільки одна каса, тому продаж квитків йшов дуже повільно, приводячи людей черги у відчай. Найкмітливіші швидко відмітили, що, як правило, декілька квитків в одні руки касир продає швидше, ніж коли ці ж квитки продаються поодинці. Тому вони запропонували декільком людям, які стоять підряд віддавати гроші першому з них, щоб він купив квитки на всіх.

Добавил(а) Administrator 29.11.16 09:41 - Последнее обновление 29.11.16 09:46

Проте для боротьби із спекулянтами касир продавала не більше 3-х квитків в одні руки, тому домовитися таким чином між собою могли лише 2 або 3 підряд вартих людини.

Відомо, що на продаж *i-ій* людині з черги одного квитка касир витрачає Ai секунд, на продаж двох квитків — *Bi* секунд, трьох квитків — *Ci* секунд. Напишіть програму, яка підрахує мінімальний час, за який могли бути продані квитки для всіх людей черги.

Зверніть увагу, що квитки на групу людей, що об'єдналися, завжди купує перший з них. Також ніхто в цілях прискорення не купує зайвих квитків (тобто квитків, які нікому не потрібні).

Формат вхідних даних

У вхідному файлі записано спочатку число N — кількість покупців в черзі (1≤N≤5000). Далі йде N трійок натуральних чисел Ai

*,*  Bi

*,*  Ci

*.* Кожне з цих чисел не перевищує 3600. Люди в черзі нумеруються починаючи від каси.

Формат вихідних даних

У вихідний файл виведіть одне число — мінімальний час в секундах, за яке могли бути обслужені всі покупці.

Приклади файлів

Добавил(а) Administrator 29.11.16 09:41 - Последнее обновление 29.11.16 09:46

## **input.txt**

**output.txt**

**input.txt**

**output.txt**

 $\boxed{5}$ 

 $\sqrt{51}015$ 

 $21015$ 

 $\overline{55}$  5

 $\boxed{20}$  20 1

 $\boxed{20}$  1 1

12

 $\boxed{2}$ 

Добавил(а) Administrator 29.11.16 09:41 - Последнее обновление 29.11.16 09:46

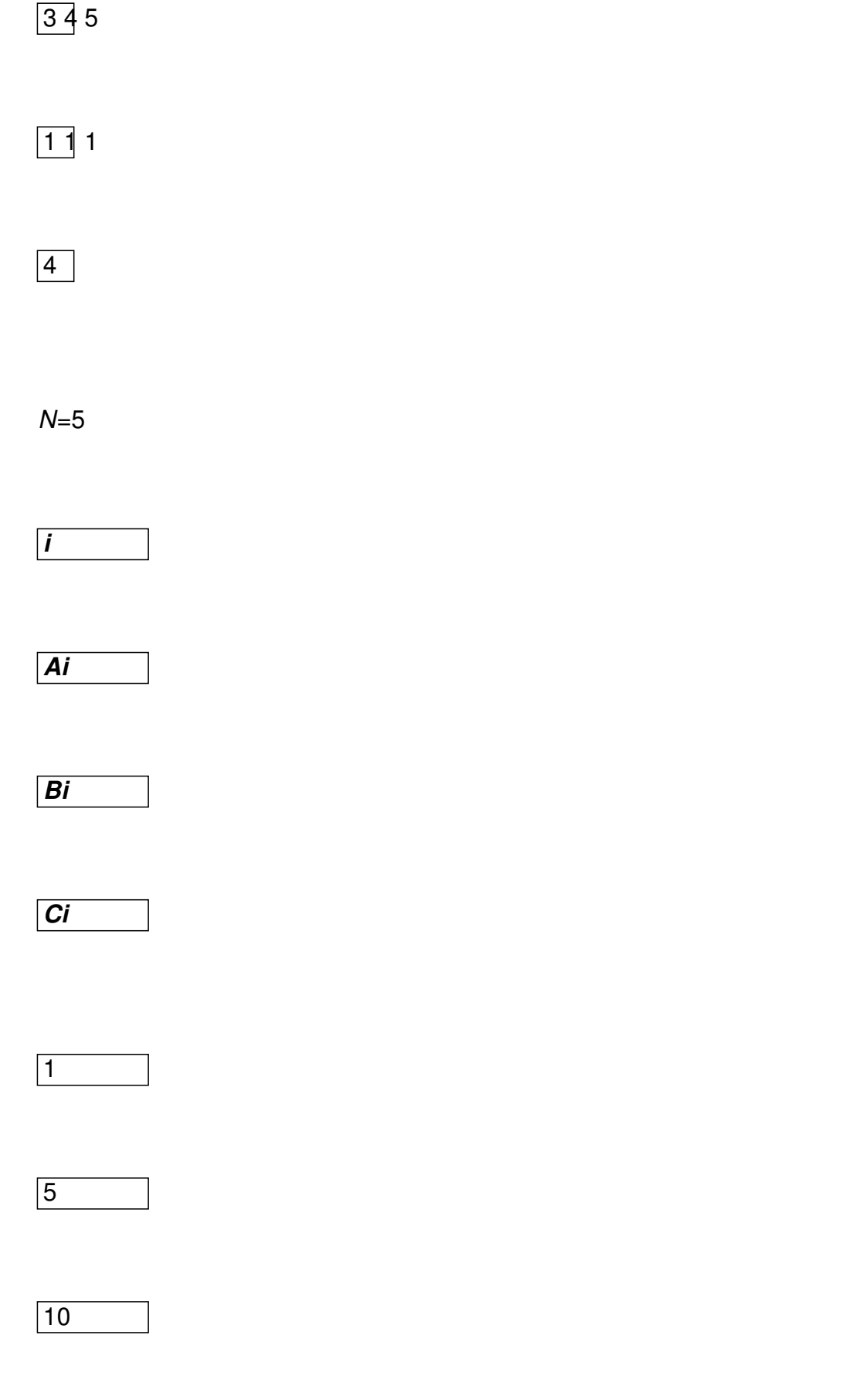

Добавил(а) Administrator 29.11.16 09:41 - Последнее обновление 29.11.16 09:46

15

 $\sqrt{2}$ 

2

 $\sqrt{10}$ 

15

3

5

5

5

4

20

Добавил(а) Administrator 29.11.16 09:41 - Последнее обновление 29.11.16 09:46

20

 $\sqrt{1}$ 

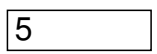

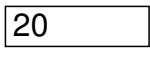

 $\sqrt{1}$ 

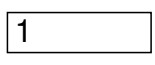

D[i]= min ( D[i-1]+*Ai*, D[i-2]+ *Bi-1*, D[i-3]+ *Ci-2* )

 $D[1]$ 

D[2]

D[3]

# $\boxed{D[4]}$

Добавил(а) Administrator 29.11.16 09:41 - Последнее обновление 29.11.16 09:46

D[5]

5

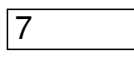

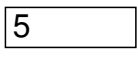

 $\sqrt{6}$ 

**12 – відповідь завдання**

d[0]= 0;

d[1]= а[1];

d[2]= Мінімальне(а[1]+a[2], b[1]);

Для i від 3 до n пц

d[i]= Мінімальне(d[i-1]+ а[i],Мінімальне(d[i-2]+ b[i-1], d[i-3]+ с[i-2]));

Добавил(а) Administrator 29.11.16 09:41 - Последнее обновление 29.11.16 09:46

#include<iostream>

using namespace std;

int main()

{

```
int n,i,a[5000],b[5000],c[5000],d[5000];
```
cin>>n;

```
for(i=1;i<=n;i++) cin>>a[i]>>b[i]>>c[i];
```

```
d[0]= 0; d[1]= a[1]; d[2]= min(a[1]+a[2],b[1]);
```
for(i=3;i<=n;i++) d[i]=min(d[i-1]+a[i],min(d[i-2]+b[i-1],d[i-3]+c[i-2]));

cout<<d[n]<<endl;

}

8

 $\mathcal{A}$  and  $\mathcal{A}$  and  $\mathcal{A}$  are the set of the set of the set of the set of the set of the set of the set of the set of the set of the set of the set of the set of the set of the set of the set of the set of the se

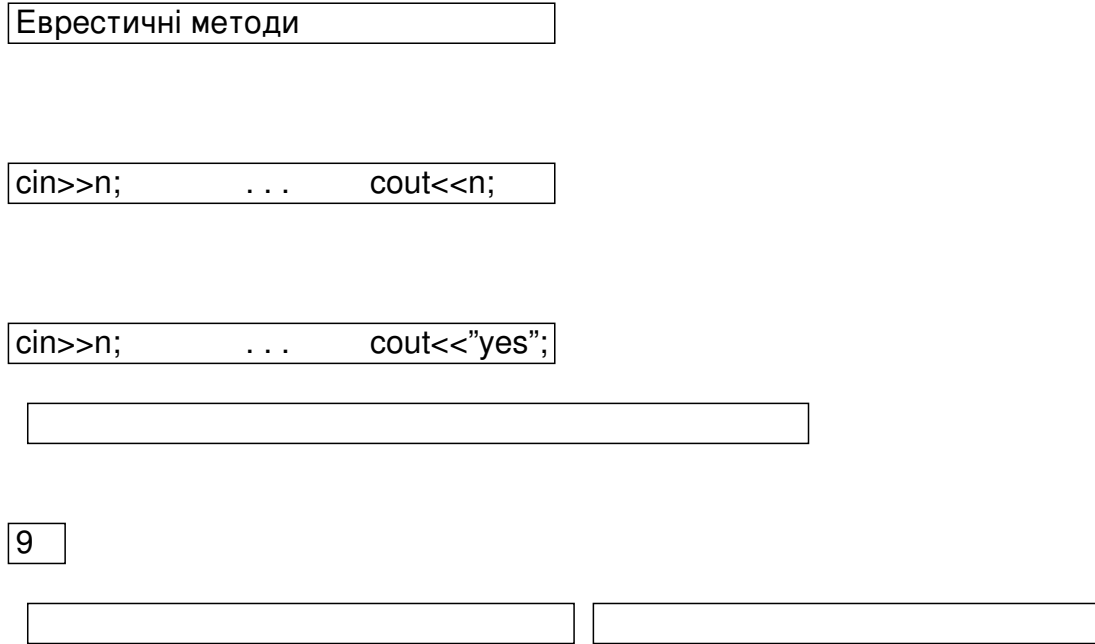

http://134.249.159.199/cgi-bin/new-client?contest\_id=23

[Логін school2016-1 . . . school2016-10 \(пароль - 1\)](http://134.249.159.199/cgi-bin/new-client?contest_id=23)

http :// nvk 26. lutsk . ua / cgi - bin / new - client ? contest \_ id =24

[Логін schoo](http://nvk26.lutsk.ua/cgi-bin/new-client?contest_id=24)l[2016-1 .](http://nvk26.lutsk.ua/cgi-bin/new-client?contest_id=24) . [.](http://nvk26.lutsk.ua/cgi-bin/new-client?contest_id=24) [school2016-10 \(пароль - 1\)](http://nvk26.lutsk.ua/cgi-bin/new-client?contest_id=24)

ІІ етап Всеукраїнської учнівської олімпіади з інформатики (м.Луцьк) 2015-2016н.р. - http: //134.249.159.199/cgi-bin/new-client?contest\_id=21

[Логін school2016-1 . . . school2016-10 \(пароль - 1](http://134.249.159.199/cgi-bin/new-client?contest_id=21))

 $\mathcal{A}$  Августия Августия Августия Августия Августия Августия Августия Августия Августия Августия Августия Августия 29.11.16 09:41 - Последнее обновление 29.11.16 09:46

http://134.249.159.199/cgi-bin/new-client?contest\_id=22

[school1-school10 \(пароль - 1\)](http://134.249.159.199/cgi-bin/new-client?contest_id=22)

http://134.249.159.199/cgi-bin/new-client?contest\_id=14

[Логін school2016-1 . . . school2016-10 \(пароль - 1\)](http://134.249.159.199/cgi-bin/new-client?contest_id=14)